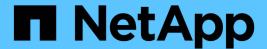

# Manage SnapMirror policies

ONTAP 9.13.1 REST API reference

NetApp May 08, 2024

This PDF was generated from https://docs.netapp.com/us-en/ontap-restapi-9131/ontap/snapmirror\_policies\_endpoint\_overview.html on May 08, 2024. Always check docs.netapp.com for the latest.

# **Table of Contents**

| Manage SnapMirror policies                      |    |
|-------------------------------------------------|----|
| SnapMirror policies endpoint overview           |    |
| Retrieve SnapMirror async and sync policy types |    |
| Create a SnapMirror policy                      | 14 |
| Delete a SnapMirror policy                      | 30 |
| Retrieve a specific SnapMirror policy           | 34 |
| Update the SnapMirror policy                    | 44 |

## Manage SnapMirror policies

## SnapMirror policies endpoint overview

## **Managing SnapMirror policies**

This API is used to manage SnapMirror policies of type "async" and "sync". When applied to a SnapMirror relationship, the SnapMirror policy controls the behavior of the relationship and specifies the configuration attributes for that relationship. The policy type "async" can be associated with a SnapMirror relationship that has either the FlexVol volume or FlexGroup volume or SVM as the endpoint. The policy type "sync" can be associated with a SnapMirror relationship that has FlexVol volume or a Consistency Group as the endpoint. The policy type "sync" can have a "sync\_type" of either "sync", "strict\_sync" or "automated\_failover". If the "sync\_type" is "sync" then a write success is returned to the client after writing the data to the primary endpoint and before writing the data to the secondary endpoint. If the "sync\_type" is "strict\_sync" then a write success is returned to the client after writing the data to the both primary and secondary endpoints. The "sync\_type" of "automated\_failover" can be associated with a SnapMirror relationship that has Consistency Group as the endpoint.

Mapping of SnapMirror policies from CLI to REST

| CLI                  | REST                        |
|----------------------|-----------------------------|
| mirror-vault         | async                       |
| async-mirror w/      | async w/                    |
| all_source_snapshots | copy_all_source_snapshots   |
| async-mirror w/o     | async w/                    |
| all_source_snapshots | copy_latest_source_snapshot |
| vault                | async w/                    |
|                      | create_snapshot_on_source   |

| CLI                | REST | sync_type          |
|--------------------|------|--------------------|
| sync-mirror        | sync | sync               |
| strict-sync-mirror | sync | strict_sync        |
| automated-failover | sync | automated_failover |

## Retrieve SnapMirror async and sync policy types

GET /snapmirror/policies

Introduced In: 9.6

Retrieves SnapMirror policies of type "async" and "sync".

## **Related ONTAP commands**

• snapmirror policy show

## Example

The following example shows how to retrieve a collection of SnapMirror policies.

GET "/api/snapmirror/policies"

## Learn more

• DOC /snapmirror/policies

## **Parameters**

| Name                          | Туре    | In    | Required | Description                                                 |
|-------------------------------|---------|-------|----------|-------------------------------------------------------------|
| type                          | string  | query | False    | Filter by type                                              |
| uuid                          | string  | query | False    | Filter by uuid                                              |
| throttle                      | integer | query | False    | Filter by throttle                                          |
| identity_preservation         | string  | query | False    | Filter by identity_preservation                             |
| transfer_schedule.na<br>me    | string  | query | False    | Filter by transfer_schedule.n ame                           |
| transfer_schedule.uu<br>id    | string  | query | False    | Filter by transfer_schedule.u uid                           |
| name                          | string  | query | False    | Filter by name                                              |
| create_snapshot_on<br>_source | boolean | query | False    | Filter by create_snapshot_on _source  • Introduced in: 9.11 |

| Name                                   | Туре    | In    | Required | Description                                                   |
|----------------------------------------|---------|-------|----------|---------------------------------------------------------------|
| copy_all_source_sn<br>apshots          | boolean | query | False    | Filter by copy_all_source_sn apshots  • Introduced in: 9.10   |
| svm.uuid                               | string  | query | False    | Filter by svm.uuid                                            |
| svm.name                               | string  | query | False    | Filter by svm.name                                            |
| sync_type                              | string  | query | False    | Filter by sync_type                                           |
| copy_latest_source_<br>snapshot        | boolean | query | False    | Filter by copy_latest_source_ snapshot  • Introduced in: 9.11 |
| scope                                  | string  | query | False    | Filter by scope                                               |
| sync_common_snap<br>shot_schedule.name | string  | query | False    | Filter by sync_common_snap shot_schedule.name                 |
| sync_common_snap<br>shot_schedule.uuid | string  | query | False    | Filter by sync_common_snap shot_schedule.uuid                 |
| retention.preserve                     | boolean | query | False    | Filter by retention.preserve  • Introduced in: 9.13           |
| retention.label                        | string  | query | False    | Filter by retention.label                                     |
| retention.period                       | string  | query | False    | Filter by retention.period  • Introduced in: 9.11             |

| Name                                 | Туре          | In    | Required | Description                                                                                                    |
|--------------------------------------|---------------|-------|----------|----------------------------------------------------------------------------------------------------|
| retention.creation_sc<br>hedule.name | string        | query | False    | Filter by retention.creation_s chedule.name                                                                       |
| retention.creation_sc<br>hedule.uuid | string        | query | False    | Filter by retention.creation_s chedule.uuid                                                                       |
| retention.count                      | integer       | query | False    | Filter by retention.count                                                                                         |
| retention.warn                       | integer       | query | False    | Filter by retention.warn  • Introduced in: 9.13                                                                   |
| retention.prefix                     | string        | query | False    | Filter by retention.prefix                                                                                        |
| comment                              | string        | query | False    | Filter by comment                                                                                                 |
| rpo                                  | integer       | query | False    | • Introduced in: 9.10                                                                                             |
| network_compressio<br>n_enabled      | boolean       | query | False    | Filter by<br>network_compressio<br>n_enabled                                                                      |
| fields                               | array[string] | query | False    | Specify the fields to return.                                                                                     |
| max_records                          | integer       | query | False    | Limit the number of records returned.                                                                             |
| return_records                       | boolean       | query | False    | The default is true for GET calls. When set to false, only the number of records is returned.  • Default value: 1 |

| Name           | Туре          | In    | Required | Description                                                                                                    |
|----------------|---------------|-------|----------|----------------------------------------------------------------------------------------------------|
| return_timeout | integer       | query | False    | The number of seconds to allow the call to execute before returning. When iterating over a collection, the default is 15 seconds. ONTAP returns earlier if either max records or the end of the collection is reached.  • Default value: 1  • Max value: 120  • Min value: 0 |
| order_by       | array[string] | query | False    | Order results by specified fields and optional [asc                                                                                                    |

## Response

Status: 200, Ok

| Name        | Туре                     | Description       |
|-------------|--------------------------|-------------------|
| _links      | _links                   |                   |
| num_records | integer                  | Number of records |
| records     | array[snapmirror_policy] |                   |

```
" links": {
  "next": {
   "href": "/api/resourcelink"
  },
  "self": {
   "href": "/api/resourcelink"
  }
},
"num records": 1,
"records": {
  " links": {
    "self": {
     "href": "/api/resourcelink"
  },
  "comment": "string",
  "copy all source snapshots": 1,
  "copy_latest_source_snapshot": 1,
  "create snapshot on source": "",
  "identity preservation": "full",
  "name": "Asynchronous",
  "retention": {
    "count": 7,
    "creation schedule": {
      " links": {
        "self": {
          "href": "/api/resourcelink"
       }
      },
      "name": "weekly",
      "uuid": "1cd8a442-86d1-11e0-ae1c-123478563412"
    },
    "label": "hourly",
    "period": "P30D",
    "prefix": "string",
    "preserve": 1,
    "warn": 4
  },
  "rpo": 0,
  "scope": "svm",
  "svm": {
    " links": {
      "self": {
```

```
"href": "/api/resourcelink"
       }
      },
      "name": "svm1",
      "uuid": "02c9e252-41be-11e9-81d5-00a0986138f7"
    },
    "sync common snapshot schedule": {
     " links": {
       "self": {
         "href": "/api/resourcelink"
       }
     },
     "name": "weekly",
     "uuid": "1cd8a442-86d1-11e0-ae1c-123478563412"
    },
    "sync type": "sync",
    "throttle": 0,
    "transfer schedule": {
     " links": {
       "self": {
         "href": "/api/resourcelink"
       }
     },
      "name": "weekly",
     "uuid": "1cd8a442-86d1-11e0-ae1c-123478563412"
    },
    "type": "async",
    "uuid": "4ea7a442-86d1-11e0-ae1c-123478563412"
 }
}
```

#### **Error**

```
Status: Default
```

#### ONTAP Error Response codes

| Error code | Description                         |
|------------|-------------------------------------|
| 13303842   | SnapMirror policy is not supported. |

| Name  | Туре  | Description |
|-------|-------|-------------|
| error | error |             |

#### Example error

```
{
  "error": {
    "arguments": {
        "code": "string",
        "message": "string"
    },
    "code": "4",
    "message": "entry doesn't exist",
    "target": "uuid"
    }
}
```

## **Definitions**

#### **See Definitions**

href

| Name | Туре   | Description |
|------|--------|-------------|
| href | string |             |

\_links

| Name | Туре | Description |
|------|------|-------------|
| next | href |             |
| self | href |             |

\_links

| Name | Туре | Description |
|------|------|-------------|
| self | href |             |

#### creation\_schedule

Schedule used to create Snapshot copies on the destination for long term retention. Only cron schedules are supported for SnapMirror.

| Name   | Туре   | Description       |
|--------|--------|-------------------|
| _links | _links |                   |
| name   | string | Job schedule name |
| uuid   | string | Job schedule UUID |

## snapmirror\_policy\_rule

SnapMirror policy rule for retention.

| Name              | Туре              | Description                                                                                                    |
|-------------------|-------------------|----------------------------------------------------------------------------------------------------|
| count             | integer           | Number of Snapshot copies to be kept for retention.                                                                                   |
| creation_schedule | creation_schedule | Schedule used to create Snapshot copies on the destination for long term retention. Only cron schedules are supported for SnapMirror. |
| label             | string            | Snapshot copy label                                                                                                    |

| Name     | Туре    | Description                                                                                                    |
|----------|---------|----------------------------------------------------------------------------------------------------|
| period   | string  | Specifies the duration for which the Snapshot copies are locked. The retention period value represents a duration and must be in the ISO-8601 duration format. Years, months, days, hours, minutes, and seconds are represented as "P <num>Y","P<num>M","P<num>D","PT<num>H","PT<num>M" and "PT<num>S". Value "infinite" is also a valid input for Flexvol volumes and FlexGroup volumes. A duration which combines different periods is not supported, for example "P1Y10M" is not supported. The range of supported retention period values is between 1 second to infinite.</num></num></num></num></num></num> < |
| prefix   | string  | Specifies the prefix for the Snapshot copy name to be created as per the schedule. If no value is specified, then the label is used as the prefix.                                                                                                    |
| preserve | boolean | Specifies the behavior when the Snapshot copy retention count is reached on the SnapMirror destination for the rule. The default value is false, which means that the oldest Snapshot copy is deleted to make room for new ones but only if the number of Snapshot copies has exceeded the retention count specified in the 'count' property. When set to true and where the Snapshot copies have reached the retention count, an incremental SnapMirror transfer will fail or if the rule has a schedule, Snapshot copies will be no longer be created on the SnapMirror destination.                               |

| Name | Туре    | Description                                                                                                    |
|------|---------|----------------------------------------------------------------------------------------------------|
| warn | integer | Specifies the warning threshold count for the rule. The default value is zero. When set to a value greater than zero, an event is generated after the number of Snapshot copies (for the particular rule) retained on a SnapMirror destination reaches the specified warning limit. The preserve property for the rule must be true in order to set the warn property to a value greater than zero. |

#### svm

| Name   | Туре   | Description                       |
|--------|--------|-----------------------------------|
| _links | _links |                                   |
| name   | string | The name of the SVM.              |
| uuid   | string | The unique identifier of the SVM. |

## sync\_common\_snapshot\_schedule

Schedule used to create common Snapshot copies for synchronous relationships.

| Name   | Туре   | Description       |
|--------|--------|-------------------|
| _links | _links |                   |
| name   | string | Job schedule name |
| uuid   | string | Job schedule UUID |

## transfer\_schedule

The schedule used to update asynchronous relationships. Only cron schedules are supported for SnapMirror.

| Name   | Туре   | Description       |
|--------|--------|-------------------|
| _links | _links |                   |
| name   | string | Job schedule name |
| uuid   | string | Job schedule UUID |

#### snapmirror policy

SnapMirror policy information. SnapMirror policy can either be of type "async", "sync" or "continuous". The policy type "async" can be associated with a SnapMirror relationship that has either the FlexVol volume or FlexGroup volume or SVM as the endpoint. The policy type "sync" along with "sync type" as "sync" or "strict sync" can be associated with a SnapMirror relationship that has FlexVol volume as the endpoint. The policy type "sync" can have a "sync\_type" of either "sync", "strict\_sync" or "automated failover". If the "sync type" is "sync" then a write success is returned to the client after writing the data to the source endpoint and before writing the data to the destination endpoint. If the "sync type" is "strict sync" then a write success is returned to the client after writing the data to the both source and destination endpoints. If the "sync type" is "automated failover" then the policy can be associated with a SnapMirror relationship that has Consistency Group as the endpoint. Use the "sync" policy with "sync type" as "automated failover" to establish SnapMirror relationships for business continuity usecases. SnapMirror relationships with policy type as "sync" and "sync type" as "automated failover" can be monitored by the Mediator, if configured. In case the source Consistency Group endpoint is not reachable, the Mediator may trigger a failover to the destination Consistency Group endpoint. A policy of type "continuous" can be associated with SnapMirror relationships that have either ONTAP S3 buckets or NON-ONTAP object stores as endpoints. This type of policy is used for FabricLink owned targets.

| Name                        | Туре    | Description                                                                                                    |
|-----------------------------|---------|----------------------------------------------------------------------------------------------------|
| _links                      | _links  |                                                                                                    |
| comment                     | string  | Comment associated with the policy.                                                                                                    |
| copy_all_source_snapshots   | boolean | Specifies that all the source Snapshot copies (including the one created by SnapMirror before the transfer begins) should be copied to the destination on a transfer. "Retention" properties cannot be specified along with this property. This is applicable only to async policies. Property can only be set to 'true'. |
| copy_latest_source_snapshot | boolean | Specifies that the latest source Snapshot copy (created by SnapMirror before the transfer begins) should be copied to the destination on a transfer.  "Retention" properties cannot be specified along with this property. This is applicable only to async policies. Property can only be set to 'true'.                 |

| Name                           | Туре                           | Description                                                                                                    |
|--------------------------------|--------------------------------|----------------------------------------------------------------------------------------------------|
| create_snapshot_on_source      | boolean                        | Specifies whether a new Snapshot copy should be created on the source at the beginning of an update or resync operation. This is applicable only to async policies. Property can only be set to 'false'.                                                                                            |
| identity_preservation          | string                         | Specifies which configuration of<br>the source SVM is replicated to<br>the destination SVM. This<br>property is applicable only for<br>SVM data protection with "async"<br>policy type.                                                                                                    |
| name                           | string                         | Name of the policy.                                                                                                    |
| network_compression_enabled    | boolean                        | Specifies whether network compression is enabled for transfers. This is applicable only to the policies of type "async".                                                                                                    |
| retention                      | array[snapmirror_policy_rule]  | Rules for Snapshot copy retention.                                                                                                    |
| rpo                            | integer                        | Specifies the duration of time for which a change to be propagated to a mirror should be delayed, in seconds. This is an intentional propagation delay between mirrors and is configurable down to zero, which means an immediate propagation. This is supported for policies of type 'continuous'. |
| scope                          | string                         | Set to "svm" for policies owned<br>by an SVM, otherwise set to<br>"cluster".                                                                                                    |
| svm                            | svm                            |                                                                                                    |
| sync_common_snapshot_schedul e | sync_common_snapshot_schedul e | Schedule used to create common<br>Snapshot copies for synchronous<br>relationships.                                                                                                    |
| sync_type                      | string                         |                                                                                                    |

| Name              | Туре              | Description                                                                                               |
|-------------------|-------------------|----------------------------------------------------------------------------------------------------|
| throttle          | integer           | Throttle in KB/s. Default to unlimited.                                                                   |
| transfer_schedule | transfer_schedule | The schedule used to update asynchronous relationships. Only cron schedules are supported for SnapMirror. |
| type              | string            |                                                                                                    |
| uuid              | string            |                                                                                                    |

#### error\_arguments

| Name    | Туре   | Description      |
|---------|--------|------------------|
| code    | string | Argument code    |
| message | string | Message argument |

#### error

| Name      | Туре                   | Description                                 |
|-----------|------------------------|---------------------------------------------|
| arguments | array[error_arguments] | Message arguments                           |
| code      | string                 | Error code                                  |
| message   | string                 | Error message                               |
| target    | string                 | The target parameter that caused the error. |

## Create a SnapMirror policy

POST /snapmirror/policies

Introduced In: 9.6

Creates a SnapMirror policy. The property "identity\_preservation" is applicable to only SnapMirror relationships with SVM endpoints and it indicates which configuration of the source SVM is replicated to the destination SVM.

It takes the following values:

• full - indicates that the source SVM configuration is replicated to the destination SVM endpoint.

- exclude\_network\_config indicates that the source SVM configuration other than network configuration is replicated to the destination SVM endpoint.
- exclude\_network\_and\_protocol\_config indicates that the source SVM configuration is not replicated to the destination SVM endpoint.

#### Important notes

- The property "identity\_preservation" is applicable to only SnapMirror relationships with SVM endpoints and it indicates which configuration of the source SVM is replicated to the destination SVM.
- The properties "identity preservation" and "transfer schedule" are not applicable for "sync" type policies.
- The properties "copy\_all\_source\_snapshots", "copy\_latest\_source\_snapshot", and "create snapshot on source" are mutually exclusive.
- The properties "copy\_all\_source\_snapshots", "copy\_latest\_source\_snapshot", and "create\_snapshot\_on\_source" are not applicable for "sync" type policies.
- No "retention" properties can be specified if "copy\_all\_source\_snapshots" or 'copy\_latest\_source\_snapshot' is specified.
- The properties "retention.creation\_schedule" and "retention.prefix" are not applicable for "sync" type policies.
- The property "retention.creation\_schedule" is not applicable for "async" policies with "create snapshot on source" set to "false".
- The property "sync\_common\_snapshot\_schedule" is not applicable for an "async" type policy.
- The property "retention.count" specifies the maximum number of Snapshot copies that are retained on the SnapMirror destination volume.
- When the property "retention.label" is specified, the Snapshot copies that have a SnapMirror label matching this property is transferred to the SnapMirror destination.
- When the property "retention.creation\_schedule" is specified, Snapshot copies are directly created on the SnapMirror destination. The Snapshot copies created have the same content as the latest Snapshot copy already present on the SnapMirror destination.
- The property "transfer\_schedule" cannot be set to null (no-quotes) during SnapMirror policy POST.
- The properties "retention.label" and "retention.count" must be specified for "async" policies with "create\_snapshot\_on\_source" set to "false".
- The property "rentention.warn" is not supported for a policy when the "retention.preserve" property is false.
- The property "retention.warn" value must be less than the property "retention.count" value for a rule in a policy.

## Required properties

• name - Name of the new SnapMirror policy.

## Recommended optional properties

• svm.name or svm.uuid - Name or UUID of the SVM that owns the SnapMirror policy.

## **Default property values**

If not specified in POST, the following default property values are assigned:

```
• type - async
```

- sync type sync (when type is sync)
- network compression enabled false
- throttle 0
- \* identity preservation exclude network and protocol config

#### **Related ONTAP commands**

snapmirror policy create

## **Examples**

Creating a SnapMirror policy of type "sync"

```
POST "/api/snapmirror/policies/" '{"name": "policy1", "svm.name": "VS0", "type": "sync", "sync_type": "sync"}'
```

Creating a SnapMirror policy of type "async" with two sets of retention values, one with a creation\_schedule

```
POST "/api/snapmirror/policies" '{"name": "policy_ret", "svm": {"name":
"vs1"}, "retention": [{"label": "weekly", "count": "2",
"creation_schedule": {"name": "weekly"}}, {"label":"daily",
"count":"7"}]}'
```

Creating a SnapMirror policy of type "async"

```
POST "/api/snapmirror/policies" '{"name": "newPolicy", "svm":{"name":
"vs1"}, "type": "async"}'
```

Creating a SnapMirror policy of type "async" which replicates all Snapshot copies

```
POST "/api/snapmirror/policies" '{"name": "newPolicy", "svm":{"name": "vs1"}, "type": "async", "copy_all_source_snapshots": "true"}'
```

Creating a SnapMirror policy of type "async" which replicates latest Snapshot copy

```
POST "/api/snapmirror/policies" '{"name": "newPolicy2", "svm":{"name": "vs1"}, "type": "async", "copy_latest_source_snapshot": "true"}'
```

Creating a SnapMirror policy of type "async" which does not create Snapshot copies on source

```
POST "/api/snapmirror/policies" '{"name": "newPolicy", "svm":{"name":
"vs1"}, "type": "async", "create_snapshot_on_source": "false",
"retention": [{"label": "daily", "count": 7}]}'
```

Creating a SnapMirror policy of type "sync" with sync type as "automated failover"

```
POST "/api/snapmirror/policies/" '{"name": "policy1", "svm.name": "VS0",
"type": "sync", "sync_type": "automated_failover" }'
```

Creating a SnapMirror policy of type "async" with two sets of retention values and retention periods

```
POST "/api/snapmirror/policies" '{"name": "policy_ret", "svm": {"name":
"vs1"}, "retention": [{"label": "weekly", "count": "2", "period": "P7D"},
{"label":"daily", "count":"7", "period": "PT3H"}]}'
```

Creating a SnapMirror policy of type "async" with retention value as "infinite"

```
POST "/api/snapmirror/policies" '{"name": "policy_ret", "svm": {"name":
"vs1"}, "retention": [{"label": "weekly", "count": "5", "period":
"infinite"}]}'
```

Creating a SnapMirror policy of type "async" with properties retention preserve as true and retention warn as 3.

```
POST "/api/snapmirror/policies" '{"name": "policy_ret", "svm": {"name":
"vs1"}, "retention": [{"label": "weekly", "count": "5", "preserve": true,
"warn": 3}]}'
```

#### Learn more

DOC /snapmirror/policies

#### **Parameters**

| Name           | Туре    | In    | Required | Description                                                                       |
|----------------|---------|-------|----------|-----------------------------------------------------------------------------------|
| return_records | boolean | query | False    | The default is false. If set to true, the records are returned.  • Default value: |

| Name           | Туре    | In    | Required | Description                                                                                                    |
|----------------|---------|-------|----------|----------------------------------------------------------------------------------------------------|
| return_timeout | integer | query | False    | The number of seconds to allow the call to execute before returning. When doing a POST, PATCH, or DELETE operation on a single record, the default is 0 seconds. This means that if an asynchronous operation is started, the server immediately returns HTTP code 202 (Accepted) along with a link to the job. If a non-zero value is specified for POST, PATCH, or DELETE operations, ONTAP waits that length of time to see if the job completes so it can return something other than 202.  • Default value: 1 • Max value: 120 • Min value: 0 |

## **Request Body**

| Name    | Туре   | Description                         |
|---------|--------|-------------------------------------|
| _links  | _links |                                     |
| comment | string | Comment associated with the policy. |

| Name                        | Туре                          | Description                                                                                                    |
|-----------------------------|-------------------------------|----------------------------------------------------------------------------------------------------|
| copy_all_source_snapshots   | boolean                       | Specifies that all the source Snapshot copies (including the one created by SnapMirror before the transfer begins) should be copied to the destination on a transfer.  "Retention" properties cannot be specified along with this property.  This is applicable only to async policies. Property can only be set to 'true'. |
| copy_latest_source_snapshot | boolean                       | Specifies that the latest source Snapshot copy (created by SnapMirror before the transfer begins) should be copied to the destination on a transfer.  "Retention" properties cannot be specified along with this property. This is applicable only to async policies. Property can only be set to 'true'.                   |
| create_snapshot_on_source   | boolean                       | Specifies whether a new Snapshot copy should be created on the source at the beginning of an update or resync operation. This is applicable only to async policies. Property can only be set to 'false'.                                                                                                    |
| identity_preservation       | string                        | Specifies which configuration of the source SVM is replicated to the destination SVM. This property is applicable only for SVM data protection with "async" policy type.                                                                                                    |
| name                        | string                        | Name of the policy.                                                                                                    |
| network_compression_enabled | boolean                       | Specifies whether network compression is enabled for transfers. This is applicable only to the policies of type "async".                                                                                                    |
| retention                   | array[snapmirror_policy_rule] | Rules for Snapshot copy retention.                                                                                                    |

| Name                          | Туре                          | Description                                                                                                    |
|-------------------------------|-------------------------------|----------------------------------------------------------------------------------------------------|
| гро                           | integer                       | Specifies the duration of time for which a change to be propagated to a mirror should be delayed, in seconds. This is an intentional propagation delay between mirrors and is configurable down to zero, which means an immediate propagation. This is supported for policies of type 'continuous'. |
| scope                         | string                        | Set to "svm" for policies owned by an SVM, otherwise set to "cluster".                                                                                                    |
| svm                           | svm                           |                                                                                                    |
| sync_common_snapshot_schedule | sync_common_snapshot_schedule | Schedule used to create common<br>Snapshot copies for synchronous<br>relationships.                                                                                                    |
| sync_type                     | string                        |                                                                                                    |
| throttle                      | integer                       | Throttle in KB/s. Default to unlimited.                                                                                                    |
| transfer_schedule             | transfer_schedule             | The schedule used to update asynchronous relationships. Only cron schedules are supported for SnapMirror.                                                                                                    |
| type                          | string                        |                                                                                                    |
| uuid                          | string                        |                                                                                                    |

```
" links": {
  "self": {
    "href": "/api/resourcelink"
 }
} ,
"comment": "string",
"copy all source snapshots": 1,
"copy latest source snapshot": 1,
"create snapshot on source": "",
"identity preservation": "full",
"name": "Asynchronous",
"retention": {
  "count": 7,
  "creation schedule": {
    " links": {
     "self": {
        "href": "/api/resourcelink"
     }
    },
    "name": "weekly",
    "uuid": "1cd8a442-86d1-11e0-ae1c-123478563412"
  "label": "hourly",
  "period": "P30D",
  "prefix": "string",
  "preserve": 1,
  "warn": 4
},
"rpo": 0,
"scope": "svm",
"svm": {
  " links": {
   "self": {
      "href": "/api/resourcelink"
    }
  "name": "svm1",
  "uuid": "02c9e252-41be-11e9-81d5-00a0986138f7"
},
"sync common snapshot schedule": {
  " links": {
    "self": {
      "href": "/api/resourcelink"
```

```
}
},
"name": "weekly",
"uuid": "lcd8a442-86d1-11e0-aelc-123478563412"
},
"sync_type": "sync",
"throttle": 0,
"transfer_schedule": {
    "_links": {
        "self": {
            "href": "/api/resourcelink"
        }
},
        "name": "weekly",
        "uuid": "lcd8a442-86d1-11e0-aelc-123478563412"
},
"type": "async",
"uuid": "4ea7a442-86d1-11e0-aelc-123478563412"
}
```

## Response

```
Status: 202, Accepted
```

| Name | Туре     | Description |
|------|----------|-------------|
| job  | job_link |             |

#### **Example response**

#### Headers

| Name     | Description                               | Туре   |
|----------|-------------------------------------------|--------|
| Location | Useful for tracking the resource location | string |

## **Error**

Status: Default

## ONTAP Error Response codes

| Error code                                                                                                    | Description                                                                                                    |
|----------------------------------------------------------------------------------------------------|----------------------------------------------------------------------------------------------------|
|                                                                                                    |                                                                                                    |
|                                                                                                    |                                                                                                    |
| 6619714                                                                                                    | Schedule specified is an interval schedule. SnapMirror does not support interval schedules.                                                                                                    |
|                                                                                                    | 13303850                                                                                                    |
| Invalid input parameter                                                                                               |                                                                                                    |
| 13303887                                                                                                    | Failed to create SnapMirror policy. Reason: Maximum number of allowed retention rules reached                                                                                                    |
|                                                                                                    | 13304083                                                                                                    |
| The specified property is not supported because all nodes in the cluster are not capable of supporting this property. |                                                                                                    |
| 13304084                                                                                                    | Properties specified are mutually exclusive. Provide only one property.                                                                                                    |
|                                                                                                    | 13304085                                                                                                    |
| The specified property does not support the specified value.                                                          |                                                                                                    |
| 13304092                                                                                                    | Input value of the retention period property is invalid. For relationships with FlexVol volume or FlexGroup volume destinations, the duration must be in ISO 6801 format or can be infinite. For relationships with object store destinations, only duration values with Y, M or D and supported and must be in the specified range. |
|                                                                                                    | 6621045                                                                                                    |
| The property rentention.warn is not supported for a policy when the retention.preserve property is false.             | 6621067                                                                                                    |

| Name  | Туре  | Description |
|-------|-------|-------------|
| error | error |             |

#### Example error

```
{
  "error": {
    "arguments": {
        "code": "string",
        "message": "string"
    },
    "code": "4",
    "message": "entry doesn't exist",
    "target": "uuid"
    }
}
```

## **Definitions**

#### **See Definitions**

href

| Name | Туре   | Description |
|------|--------|-------------|
| href | string |             |

\_links

| Name | Туре | Description |
|------|------|-------------|
| self | href |             |

creation\_schedule

Schedule used to create Snapshot copies on the destination for long term retention. Only cron schedules are supported for SnapMirror.

| Name   | Туре   | Description       |
|--------|--------|-------------------|
| _links | _links |                   |
| name   | string | Job schedule name |
| uuid   | string | Job schedule UUID |

snapmirror\_policy\_rule

SnapMirror policy rule for retention.

| Name              | Туре              | Description                                                                                                    |
|-------------------|-------------------|----------------------------------------------------------------------------------------------------|
| count             | integer           | Number of Snapshot copies to be kept for retention.                                                                                   |
| creation_schedule | creation_schedule | Schedule used to create Snapshot copies on the destination for long term retention. Only cron schedules are supported for SnapMirror. |
| label             | string            | Snapshot copy label                                                                                                    |

| Name     | Туре    | Description                                                                                                    |
|----------|---------|----------------------------------------------------------------------------------------------------|
| period   | string  | Specifies the duration for which the Snapshot copies are locked. The retention period value represents a duration and must be in the ISO-8601 duration format. Years, months, days, hours, minutes, and seconds are represented as "P <num>Y","P<num>M","P<num>D","PT<num>H","PT<num>M" and "PT<num>S". Value "infinite" is also a valid input for Flexvol volumes and FlexGroup volumes. A duration which combines different periods is not supported, for example "P1Y10M" is not supported. The range of supported retention period values is between 1 second to infinite.</num></num></num></num></num></num> < |
| prefix   | string  | Specifies the prefix for the Snapshot copy name to be created as per the schedule. If no value is specified, then the label is used as the prefix.                                                                                                    |
| preserve | boolean | Specifies the behavior when the Snapshot copy retention count is reached on the SnapMirror destination for the rule. The default value is false, which means that the oldest Snapshot copy is deleted to make room for new ones but only if the number of Snapshot copies has exceeded the retention count specified in the 'count' property. When set to true and where the Snapshot copies have reached the retention count, an incremental SnapMirror transfer will fail or if the rule has a schedule, Snapshot copies will be no longer be created on the SnapMirror destination.                               |

| Name | Туре    | Description                                                                                                    |
|------|---------|----------------------------------------------------------------------------------------------------|
| warn | integer | Specifies the warning threshold count for the rule. The default value is zero. When set to a value greater than zero, an event is generated after the number of Snapshot copies (for the particular rule) retained on a SnapMirror destination reaches the specified warning limit. The preserve property for the rule must be true in order to set the warn property to a value greater than zero. |

#### svm

| Name   | Туре   | Description                       |
|--------|--------|-----------------------------------|
| _links | _links |                                   |
| name   | string | The name of the SVM.              |
| uuid   | string | The unique identifier of the SVM. |

## sync\_common\_snapshot\_schedule

Schedule used to create common Snapshot copies for synchronous relationships.

| Name   | Туре   | Description       |
|--------|--------|-------------------|
| _links | _links |                   |
| name   | string | Job schedule name |
| uuid   | string | Job schedule UUID |

## transfer\_schedule

The schedule used to update asynchronous relationships. Only cron schedules are supported for SnapMirror.

| Name   | Туре   | Description       |
|--------|--------|-------------------|
| _links | _links |                   |
| name   | string | Job schedule name |
| uuid   | string | Job schedule UUID |

#### snapmirror policy

SnapMirror policy information. SnapMirror policy can either be of type "async", "sync" or "continuous". The policy type "async" can be associated with a SnapMirror relationship that has either the FlexVol volume or FlexGroup volume or SVM as the endpoint. The policy type "sync" along with "sync type" as "sync" or "strict sync" can be associated with a SnapMirror relationship that has FlexVol volume as the endpoint. The policy type "sync" can have a "sync\_type" of either "sync", "strict\_sync" or "automated failover". If the "sync type" is "sync" then a write success is returned to the client after writing the data to the source endpoint and before writing the data to the destination endpoint. If the "sync type" is "strict sync" then a write success is returned to the client after writing the data to the both source and destination endpoints. If the "sync type" is "automated failover" then the policy can be associated with a SnapMirror relationship that has Consistency Group as the endpoint. Use the "sync" policy with "sync type" as "automated failover" to establish SnapMirror relationships for business continuity usecases. SnapMirror relationships with policy type as "sync" and "sync type" as "automated failover" can be monitored by the Mediator, if configured. In case the source Consistency Group endpoint is not reachable, the Mediator may trigger a failover to the destination Consistency Group endpoint. A policy of type "continuous" can be associated with SnapMirror relationships that have either ONTAP S3 buckets or NON-ONTAP object stores as endpoints. This type of policy is used for FabricLink owned targets.

| Name                        | Туре    | Description                                                                                                    |
|-----------------------------|---------|----------------------------------------------------------------------------------------------------|
| _links                      | _links  |                                                                                                    |
| comment                     | string  | Comment associated with the policy.                                                                                                    |
| copy_all_source_snapshots   | boolean | Specifies that all the source<br>Snapshot copies (including the<br>one created by SnapMirror before<br>the transfer begins) should be<br>copied to the destination on a<br>transfer. "Retention" properties<br>cannot be specified along with<br>this property. This is applicable<br>only to async policies. Property<br>can only be set to 'true'. |
| copy_latest_source_snapshot | boolean | Specifies that the latest source Snapshot copy (created by SnapMirror before the transfer begins) should be copied to the destination on a transfer. "Retention" properties cannot be specified along with this property. This is applicable only to async policies. Property can only be set to 'true'.                                             |

| Name                           | Туре                           | Description                                                                                                    |
|--------------------------------|--------------------------------|----------------------------------------------------------------------------------------------------|
| create_snapshot_on_source      | boolean                        | Specifies whether a new Snapshot copy should be created on the source at the beginning of an update or resync operation. This is applicable only to async policies. Property can only be set to 'false'.                                                                                            |
| identity_preservation          | string                         | Specifies which configuration of<br>the source SVM is replicated to<br>the destination SVM. This<br>property is applicable only for<br>SVM data protection with "async"<br>policy type.                                                                                                    |
| name                           | string                         | Name of the policy.                                                                                                    |
| network_compression_enabled    | boolean                        | Specifies whether network compression is enabled for transfers. This is applicable only to the policies of type "async".                                                                                                    |
| retention                      | array[snapmirror_policy_rule]  | Rules for Snapshot copy retention.                                                                                                    |
| rpo                            | integer                        | Specifies the duration of time for which a change to be propagated to a mirror should be delayed, in seconds. This is an intentional propagation delay between mirrors and is configurable down to zero, which means an immediate propagation. This is supported for policies of type 'continuous'. |
| scope                          | string                         | Set to "svm" for policies owned<br>by an SVM, otherwise set to<br>"cluster".                                                                                                    |
| svm                            | svm                            |                                                                                                    |
| sync_common_snapshot_schedul e | sync_common_snapshot_schedul e | Schedule used to create common<br>Snapshot copies for synchronous<br>relationships.                                                                                                    |
| sync_type                      | string                         |                                                                                                    |

| Name              | Туре              | Description                                                                                               |
|-------------------|-------------------|----------------------------------------------------------------------------------------------------|
| throttle          | integer           | Throttle in KB/s. Default to unlimited.                                                                   |
| transfer_schedule | transfer_schedule | The schedule used to update asynchronous relationships. Only cron schedules are supported for SnapMirror. |
| type              | string            |                                                                                                    |
| uuid              | string            |                                                                                                    |

## job\_link

| Name   | Туре   | Description                                                                               |
|--------|--------|-------------------------------------------------------------------------------------------|
| _links | _links |                                                                                           |
| uuid   | string | The UUID of the asynchronous job that is triggered by a POST, PATCH, or DELETE operation. |

## error\_arguments

| Name    | Туре   | Description      |
|---------|--------|------------------|
| code    | string | Argument code    |
| message | string | Message argument |

#### error

| Name      | Туре                   | Description                                 |
|-----------|------------------------|---------------------------------------------|
| arguments | array[error_arguments] | Message arguments                           |
| code      | string                 | Error code                                  |
| message   | string                 | Error message                               |
| target    | string                 | The target parameter that caused the error. |

# Delete a SnapMirror policy

DELETE /snapmirror/policies/{uuid}

#### Introduced In: 9.6

Deletes a SnapMirror policy.

## **Related ONTAP commands**

• snapmirror policy delete

## **Example**

DELETE "/api/snapmirror/policies/510c15d4-f9e6-11e8-bdb5-0050568e12c2"

#### Learn more

• DOC /snapmirror/policies

## **Parameters**

| Name | Туре   | In   | Required | Description |
|------|--------|------|----------|-------------|
| uuid | string | path | True     | Policy UUID |

| Name           | Туре    | In    | Required | Description                                                                                                    |
|----------------|---------|-------|----------|----------------------------------------------------------------------------------------------------|
| return_timeout | integer | query | False    | The number of seconds to allow the call to execute before returning. When doing a POST, PATCH, or DELETE operation on a single record, the default is 0 seconds. This means that if an asynchronous operation is started, the server immediately returns HTTP code 202 (Accepted) along with a link to the job. If a non-zero value is specified for POST, PATCH, or DELETE operations, ONTAP waits that length of time to see if the job completes so it can return something other than 202.  • Default value: 1  • Max value: 0 |

## Response

Status: 202, Accepted

| Name | Туре     | Description |
|------|----------|-------------|
| job  | job_link |             |

#### **Example response**

#### **Error**

```
Status: Default, Error
```

| Name  | Туре  | Description |
|-------|-------|-------------|
| error | error |             |

#### **Example error**

```
"error": {
    "arguments": {
        "code": "string",
        "message": "string"
    },
      "code": "4",
      "message": "entry doesn't exist",
      "target": "uuid"
    }
}
```

## **Definitions**

#### **See Definitions**

|   | _   |
|---|-----|
| h | rof |
| ш | rei |

| Name | Туре   | Description |
|------|--------|-------------|
| href | string |             |

#### \_links

| Name | Туре | Description |
|------|------|-------------|
| self | href |             |

## job\_link

| Name   | Туре   | Description                                                                               |
|--------|--------|-------------------------------------------------------------------------------------------|
| _links | _links |                                                                                           |
| uuid   | string | The UUID of the asynchronous job that is triggered by a POST, PATCH, or DELETE operation. |

#### error\_arguments

| Name    | Туре   | Description      |
|---------|--------|------------------|
| code    | string | Argument code    |
| message | string | Message argument |

#### error

| Name      | Туре                   | Description                                 |
|-----------|------------------------|---------------------------------------------|
| arguments | array[error_arguments] | Message arguments                           |
| code      | string                 | Error code                                  |
| message   | string                 | Error message                               |
| target    | string                 | The target parameter that caused the error. |

# Retrieve a specific SnapMirror policy

GET /snapmirror/policies/{uuid}

### Introduced In: 9.6

Retrieves a specific SnapMirror policy.

# **Example**

GET "/api/snapmirror/policies/567aaac0-f863-11e8-a666-0050568e12c2"

### Learn more

• DOC /snapmirror/policies

## **Parameters**

| Name   | Туре          | In    | Required | Description                   |
|--------|---------------|-------|----------|-------------------------------|
| uuid   | string        | path  | True     | Policy UUID                   |
| fields | array[string] | query | False    | Specify the fields to return. |

# Response

Status: 200, Ok

| Name                      | Туре    | Description                                                                                                    |
|---------------------------|---------|----------------------------------------------------------------------------------------------------|
| _links                    | _links  |                                                                                                    |
| comment                   | string  | Comment associated with the policy.                                                                                                    |
| copy_all_source_snapshots | boolean | Specifies that all the source Snapshot copies (including the one created by SnapMirror before the transfer begins) should be copied to the destination on a transfer.  "Retention" properties cannot be specified along with this property.  This is applicable only to async policies. Property can only be set to 'true'. |

| Name                        | Туре                          | Description                                                                                                    |
|-----------------------------|-------------------------------|----------------------------------------------------------------------------------------------------|
| copy_latest_source_snapshot | boolean                       | Specifies that the latest source Snapshot copy (created by SnapMirror before the transfer begins) should be copied to the destination on a transfer. "Retention" properties cannot be specified along with this property. This is applicable only to async policies. Property can only be set to 'true'. |
| create_snapshot_on_source   | boolean                       | Specifies whether a new Snapshot copy should be created on the source at the beginning of an update or resync operation. This is applicable only to async policies. Property can only be set to 'false'.                                                                                                 |
| identity_preservation       | string                        | Specifies which configuration of the source SVM is replicated to the destination SVM. This property is applicable only for SVM data protection with "async" policy type.                                                                                                    |
| name                        | string                        | Name of the policy.                                                                                                    |
| network_compression_enabled | boolean                       | Specifies whether network compression is enabled for transfers. This is applicable only to the policies of type "async".                                                                                                    |
| retention                   | array[snapmirror_policy_rule] | Rules for Snapshot copy retention.                                                                                                    |
| rpo                         | integer                       | Specifies the duration of time for which a change to be propagated to a mirror should be delayed, in seconds. This is an intentional propagation delay between mirrors and is configurable down to zero, which means an immediate propagation. This is supported for policies of type 'continuous'.      |
| scope                       | string                        | Set to "svm" for policies owned by an SVM, otherwise set to "cluster".                                                                                                    |
| svm                         | svm                           |                                                                                                    |

| Name                          | Туре                          | Description                                                                                               |
|-------------------------------|-------------------------------|----------------------------------------------------------------------------------------------------|
| sync_common_snapshot_schedule | sync_common_snapshot_schedule | Schedule used to create common<br>Snapshot copies for synchronous<br>relationships.                       |
| sync_type                     | string                        |                                                                                                    |
| throttle                      | integer                       | Throttle in KB/s. Default to unlimited.                                                                   |
| transfer_schedule             | transfer_schedule             | The schedule used to update asynchronous relationships. Only cron schedules are supported for SnapMirror. |
| type                          | string                        |                                                                                                    |
| uuid                          | string                        |                                                                                                    |

```
" links": {
  "self": {
    "href": "/api/resourcelink"
 }
},
"comment": "string",
"copy all source snapshots": 1,
"copy latest source snapshot": 1,
"create snapshot on source": "",
"identity preservation": "full",
"name": "Asynchronous",
"retention": {
  "count": 7,
  "creation schedule": {
    " links": {
     "self": {
        "href": "/api/resourcelink"
     }
    },
    "name": "weekly",
    "uuid": "1cd8a442-86d1-11e0-ae1c-123478563412"
  "label": "hourly",
  "period": "P30D",
  "prefix": "string",
  "preserve": 1,
  "warn": 4
},
"rpo": 0,
"scope": "svm",
"svm": {
  " links": {
   "self": {
     "href": "/api/resourcelink"
    }
  "name": "svm1",
  "uuid": "02c9e252-41be-11e9-81d5-00a0986138f7"
},
"sync common snapshot schedule": {
  " links": {
    "self": {
      "href": "/api/resourcelink"
```

```
}
  },
  "name": "weekly",
 "uuid": "1cd8a442-86d1-11e0-ae1c-123478563412"
},
"sync_type": "sync",
"throttle": 0,
"transfer schedule": {
  " links": {
   "self": {
     "href": "/api/resourcelink"
   }
  },
  "name": "weekly",
 "uuid": "1cd8a442-86d1-11e0-ae1c-123478563412"
"type": "async",
"uuid": "4ea7a442-86d1-11e0-ae1c-123478563412"
```

### **Error**

```
Status: Default
```

#### ONTAP Error Response codes

| Error code | Description                         |
|------------|-------------------------------------|
| 13303842   | SnapMirror policy is not supported. |

| Name  | Туре  | Description |
|-------|-------|-------------|
| error | error |             |

### Example error

```
{
  "error": {
    "arguments": {
        "code": "string",
        "message": "string"
    },
    "code": "4",
    "message": "entry doesn't exist",
    "target": "uuid"
    }
}
```

# **Definitions**

#### **See Definitions**

href

| Name | Туре   | Description |
|------|--------|-------------|
| href | string |             |

\_links

| Name | Туре | Description |
|------|------|-------------|
| self | href |             |

creation\_schedule

Schedule used to create Snapshot copies on the destination for long term retention. Only cron schedules are supported for SnapMirror.

| Name   | Туре   | Description       |
|--------|--------|-------------------|
| _links | _links |                   |
| name   | string | Job schedule name |
| uuid   | string | Job schedule UUID |

snapmirror\_policy\_rule

SnapMirror policy rule for retention.

| Name              | Туре              | Description                                                                                                    |
|-------------------|-------------------|----------------------------------------------------------------------------------------------------|
| count             | integer           | Number of Snapshot copies to be kept for retention.                                                                                   |
| creation_schedule | creation_schedule | Schedule used to create Snapshot copies on the destination for long term retention. Only cron schedules are supported for SnapMirror. |
| label             | string            | Snapshot copy label                                                                                                    |

| Name     | Туре    | Description                                                                                                    |
|----------|---------|----------------------------------------------------------------------------------------------------|
| period   | string  | Specifies the duration for which the Snapshot copies are locked. The retention period value represents a duration and must be in the ISO-8601 duration format. Years, months, days, hours, minutes, and seconds are represented as "P <num>Y","P<num>M","P<num>D","PT<num>H","PT<num>M" and "PT<num>S". Value "infinite" is also a valid input for Flexvol volumes and FlexGroup volumes. A duration which combines different periods is not supported, for example "P1Y10M" is not supported. The range of supported retention period values is between 1 second to infinite.</num></num></num></num></num></num> < |
| prefix   | string  | Specifies the prefix for the Snapshot copy name to be created as per the schedule. If no value is specified, then the label is used as the prefix.                                                                                                    |
| preserve | boolean | Specifies the behavior when the Snapshot copy retention count is reached on the SnapMirror destination for the rule. The default value is false, which means that the oldest Snapshot copy is deleted to make room for new ones but only if the number of Snapshot copies has exceeded the retention count specified in the 'count' property. When set to true and where the Snapshot copies have reached the retention count, an incremental SnapMirror transfer will fail or if the rule has a schedule, Snapshot copies will be no longer be created on the SnapMirror destination.                               |

| Name | Туре    | Description                                                                                                    |
|------|---------|----------------------------------------------------------------------------------------------------|
| warn | integer | Specifies the warning threshold count for the rule. The default value is zero. When set to a value greater than zero, an event is generated after the number of Snapshot copies (for the particular rule) retained on a SnapMirror destination reaches the specified warning limit. The preserve property for the rule must be true in order to set the warn property to a value greater than zero. |

#### svm

| Name   | Туре   | Description                       |
|--------|--------|-----------------------------------|
| _links | _links |                                   |
| name   | string | The name of the SVM.              |
| uuid   | string | The unique identifier of the SVM. |

## sync\_common\_snapshot\_schedule

Schedule used to create common Snapshot copies for synchronous relationships.

| Name   | Туре   | Description       |
|--------|--------|-------------------|
| _links | _links |                   |
| name   | string | Job schedule name |
| uuid   | string | Job schedule UUID |

## transfer\_schedule

The schedule used to update asynchronous relationships. Only cron schedules are supported for SnapMirror.

| Name   | Туре   | Description       |
|--------|--------|-------------------|
| _links | _links |                   |
| name   | string | Job schedule name |
| uuid   | string | Job schedule UUID |

#### error arguments

| Name    | Туре   | Description      |
|---------|--------|------------------|
| code    | string | Argument code    |
| message | string | Message argument |

#### error

| Name      | Туре                   | Description                                 |
|-----------|------------------------|---------------------------------------------|
| arguments | array[error_arguments] | Message arguments                           |
| code      | string                 | Error code                                  |
| message   | string                 | Error message                               |
| target    | string                 | The target parameter that caused the error. |

# Update the SnapMirror policy

PATCH /snapmirror/policies/{uuid}

Introduced In: 9.6

Updates the SnapMirror policy.

## Important notes

- The properties "retention.label" and "retention.count" are mandatory if "retention" is provided in the input. The provided "retention.label" is the final list and it replaces the existing values.
- The value of the "identity\_preservation" property cannot be changed if the SnapMirror relationships associated with the policy have different identity preservation configurations.
- If the SnapMirror policy "identity\_preservation" value matches the "identity\_preservation" value of the associated SnapMirror relationships, then the "identity\_preservation" value can be changed from a higher "identity\_preservation" threshold value but not vice-versa. For example, the threshold value of the "identity\_preservation" property can be changed from "full" to "exclude\_network\_config", but cannot be increased from "exclude\_network\_and\_protocol\_config" to "exclude\_network\_config" to "full". The threshold value of the "identity\_preservation" cannot be changed to "exclude network and protocol config" for IDP SVMDR.
- The policy properties "copy\_all\_source\_snapshots", "copy\_latest\_source\_snapshot", and "create\_snapshot\_on\_source" cannot be modified.
- No "retention" properties can be modified if the "copy\_all\_source\_snapshots" or "copy\_latest\_source\_snapshot" property is present in the policy.
- · Replacing or deleting all retention rules of a policy that has the "create snapshot on source" property set

to false in a single API call is not supported.

- Modifying the property "retention.label" for all retention rules of a policy that has the "create snapshot on source" property set to false in a single API call is not supported.
- To remove a transfer\_schedule on a SnapMirror policy set the "transfer\_schedule" to null (no-quotes) during SnapMirror policy PATCH.

#### **Related ONTAP commands**

snapmirror policy modify

## **Example**

Updating the "retention" property to add rules to a policy without any rules.

```
PATCH "/api/snapmirror/policies/fe65686d-00dc-11e9-b5fb-0050568e3f83"
'{"retention": [{"label": "newlabel", "count": 2}, {"label": "weekly",
"count": 2, "creation_schedule": {"name": "weekly"}}, {"label": "daily",
"count": 14}]}'
```

Updating the "retention" property to add rules to a policy with existing rules {"retention": [{"label": "oldLabel1", "count": 2}, {"label": "oldLabel2", "count": 5}]

```
PATCH "/api/snapmirror/policies/fe65686d-00dc-11e9-b5fb-0050568e3f83"
'{"retention": [{"label": "oldLabel1", "count": 2}, {"label": "oldLabel2",
"count": 5}, {"label": "newlabel", "count": 3}, {"label": "weekly",
"count": 1}]}'
```

Updating the "retention" property to remove a rule (oldLabel1) and add new rule to a policy with existing rules {"retention": [{"label": "oldLabel1", "count": 2}, {"label": "oldLabel2", "count": 3}]

```
PATCH "/api/snapmirror/policies/fe65686d-00dc-11e9-b5fb-0050568e3f83"
'{"retention": [{"label": "oldLabel2", "count": 3}, {"label": "newlabel",
"count": 2}]}'
```

Updating "transfer schedule", "throttle", and "identity preservation" properties

```
PATCH "/api/snapmirror/policies/8aef950b-3bef-11e9-80ac-0050568ea591"
'{"transfer_schedule.name" : "weekly", "throttle" : "100",
"identity_preservation":"exclude_network_and_protocol_config"}'
```

Removing the SnapMirror transfer\_schedule for a SnapMirror policy. Transfer\_schedule can be specified as UUID or name or both with the value set to null (no-quotes).

```
PATCH "/api/snapmirror/policies/98bb2608-fc60-11e8-aa13-005056a707ff/"
'{"transfer_schedule":{"uuid":null, "name":null}}'
```

Updating the "retention" property to have rentention.preserve and retention.warn for existing rule.

```
PATCH "/api/snapmirror/policies/fe65686d-00dc-11e9-b5fb-0050568e3f83" '{"retention": [{"label": "oldLabel1", "count": 3, "preserve": true, "warn": 2}]}'
```

#### Learn more

• DOC /snapmirror/policies

## **Parameters**

| Name | Туре   | In   | Required | Description |
|------|--------|------|----------|-------------|
| uuid | string | path | True     | Policy UUID |

| Name           | Туре    | In    | Required | Description                                                                                                    |
|----------------|---------|-------|----------|----------------------------------------------------------------------------------------------------|
| return_timeout | integer | query | False    | The number of seconds to allow the call to execute before returning. When doing a POST, PATCH, or DELETE operation on a single record, the default is 0 seconds. This means that if an asynchronous operation is started, the server immediately returns HTTP code 202 (Accepted) along with a link to the job. If a non-zero value is specified for POST, PATCH, or DELETE operations, ONTAP waits that length of time to see if the job completes so it can return something other than 202.  • Default value: 1 • Max value: 120 • Min value: 0 |

# **Request Body**

| Name    | Туре   | Description                         |
|---------|--------|-------------------------------------|
| _links  | _links |                                     |
| comment | string | Comment associated with the policy. |

| Name                        | Туре                          | Description                                                                                                    |
|-----------------------------|-------------------------------|----------------------------------------------------------------------------------------------------|
| copy_all_source_snapshots   | boolean                       | Specifies that all the source Snapshot copies (including the one created by SnapMirror before the transfer begins) should be copied to the destination on a transfer.  "Retention" properties cannot be specified along with this property.  This is applicable only to async policies. Property can only be set to 'true'. |
| copy_latest_source_snapshot | boolean                       | Specifies that the latest source Snapshot copy (created by SnapMirror before the transfer begins) should be copied to the destination on a transfer. "Retention" properties cannot be specified along with this property. This is applicable only to async policies. Property can only be set to 'true'.                    |
| create_snapshot_on_source   | boolean                       | Specifies whether a new Snapshot copy should be created on the source at the beginning of an update or resync operation. This is applicable only to async policies. Property can only be set to 'false'.                                                                                                    |
| identity_preservation       | string                        | Specifies which configuration of the source SVM is replicated to the destination SVM. This property is applicable only for SVM data protection with "async" policy type.                                                                                                    |
| name                        | string                        | Name of the policy.                                                                                                    |
| network_compression_enabled | boolean                       | Specifies whether network compression is enabled for transfers. This is applicable only to the policies of type "async".                                                                                                    |
| retention                   | array[snapmirror_policy_rule] | Rules for Snapshot copy retention.                                                                                                    |

| Name                          | Туре                          | Description                                                                                                    |
|-------------------------------|-------------------------------|----------------------------------------------------------------------------------------------------|
| rpo                           | integer                       | Specifies the duration of time for which a change to be propagated to a mirror should be delayed, in seconds. This is an intentional propagation delay between mirrors and is configurable down to zero, which means an immediate propagation. This is supported for policies of type 'continuous'. |
| scope                         | string                        | Set to "svm" for policies owned by an SVM, otherwise set to "cluster".                                                                                                    |
| svm                           | svm                           |                                                                                                    |
| sync_common_snapshot_schedule | sync_common_snapshot_schedule | Schedule used to create common<br>Snapshot copies for synchronous<br>relationships.                                                                                                    |
| sync_type                     | string                        |                                                                                                    |
| throttle                      | integer                       | Throttle in KB/s. Default to unlimited.                                                                                                    |
| transfer_schedule             | transfer_schedule             | The schedule used to update asynchronous relationships. Only cron schedules are supported for SnapMirror.                                                                                                    |
| type                          | string                        |                                                                                                    |
| uuid                          | string                        |                                                                                                    |

```
" links": {
  "self": {
   "href": "/api/resourcelink"
 }
},
"comment": "string",
"copy all source snapshots": 1,
"copy latest source snapshot": 1,
"create snapshot on source": "",
"identity preservation": "full",
"name": "Asynchronous",
"retention": {
  "count": 7,
  "creation schedule": {
    " links": {
     "self": {
        "href": "/api/resourcelink"
     }
    },
    "name": "weekly",
    "uuid": "1cd8a442-86d1-11e0-ae1c-123478563412"
  "label": "hourly",
  "period": "P30D",
  "prefix": "string",
  "preserve": 1,
  "warn": 4
},
"rpo": 0,
"scope": "svm",
"svm": {
  " links": {
   "self": {
     "href": "/api/resourcelink"
    }
  "name": "svm1",
  "uuid": "02c9e252-41be-11e9-81d5-00a0986138f7"
},
"sync common snapshot schedule": {
  " links": {
    "self": {
      "href": "/api/resourcelink"
```

## Response

```
Status: 202, Accepted
```

| Name | Туре     | Description |
|------|----------|-------------|
| job  | job_link |             |

#### **Example response**

# **Error**

Status: Default

## ONTAP Error Response codes

| Error code                                                                                                | Description                                                                                                    |
|----------------------------------------------------------------------------------------------------|----------------------------------------------------------------------------------------------------|
|                                                                                                    |                                                                                                    |
|                                                                                                    |                                                                                                    |
| 6619714                                                                                                   | Schedule specified is an interval schedule. SnapMirror does not support interval schedules.                                                                                                    |
|                                                                                                    | 13303842                                                                                                    |
| SnapMirror policy is not supported.                                                                       |                                                                                                    |
| 13303843                                                                                                  | Conflicting values between SnapMirror policy and SnapMirror relationships for either 'transfer_schedule, throttle or identity_preservation' properties                                                                                                    |
|                                                                                                    | 13303850                                                                                                    |
| Invalid input parameter                                                                                   |                                                                                                    |
| 13303887                                                                                                  | Failed to create SnapMirror policy. Reason: Maximum number of allowed retention rules reached                                                                                                    |
|                                                                                                    | 13304050                                                                                                    |
| Retention cannot be empty for a SnapMirror policy with 'create_snapshot_on_source' set to false.          |                                                                                                    |
| 13304092                                                                                                  | Input value of the retention period property is invalid. For relationships with FlexVol volume or FlexGroup volume destinations, the duration must be in ISO 6801 format or can be infinite. For relationships with object store destinations, only duration values with Y, M or D and supported and must be in the specified range. |
|                                                                                                    | 6621045                                                                                                    |
| The property rentention.warn is not supported for a policy when the retention.preserve property is false. | 6621067                                                                                                    |

| Name  | Туре  | Description |
|-------|-------|-------------|
| error | error |             |

### Example error

```
{
   "error": {
        "arguments": {
            "code": "string",
            "message": "string"
        },
        "code": "4",
        "message": "entry doesn't exist",
        "target": "uuid"
     }
}
```

# **Definitions**

#### **See Definitions**

href

| Name | Туре   | Description |
|------|--------|-------------|
| href | string |             |

\_links

| Name | Туре | Description |
|------|------|-------------|
| self | href |             |

creation\_schedule

Schedule used to create Snapshot copies on the destination for long term retention. Only cron schedules are supported for SnapMirror.

| Name   | Туре   | Description       |
|--------|--------|-------------------|
| _links | _links |                   |
| name   | string | Job schedule name |
| uuid   | string | Job schedule UUID |

snapmirror\_policy\_rule

SnapMirror policy rule for retention.

| Name              | Туре              | Description                                                                                                    |
|-------------------|-------------------|----------------------------------------------------------------------------------------------------|
| count             | integer           | Number of Snapshot copies to be kept for retention.                                                                                               |
| creation_schedule | creation_schedule | Schedule used to create<br>Snapshot copies on the<br>destination for long term<br>retention. Only cron schedules<br>are supported for SnapMirror. |
| label             | string            | Snapshot copy label                                                                                                    |

| Name     | Туре    | Description                                                                                                    |
|----------|---------|----------------------------------------------------------------------------------------------------|
| period   | string  | Specifies the duration for which the Snapshot copies are locked. The retention period value represents a duration and must be in the ISO-8601 duration format. Years, months, days, hours, minutes, and seconds are represented as "P <num>Y","P<num>M","P<num>D","PT<num>H","PT<num>M" and "PT<num>S". Value "infinite" is also a valid input for Flexvol volumes and FlexGroup volumes. A duration which combines different periods is not supported, for example "P1Y10M" is not supported. The range of supported retention period values is between 1 second to infinite.</num></num></num></num></num></num> < |
| prefix   | string  | Specifies the prefix for the Snapshot copy name to be created as per the schedule. If no value is specified, then the label is used as the prefix.                                                                                                    |
| preserve | boolean | Specifies the behavior when the Snapshot copy retention count is reached on the SnapMirror destination for the rule. The default value is false, which means that the oldest Snapshot copy is deleted to make room for new ones but only if the number of Snapshot copies has exceeded the retention count specified in the 'count' property. When set to true and where the Snapshot copies have reached the retention count, an incremental SnapMirror transfer will fail or if the rule has a schedule, Snapshot copies will be no longer be created on the SnapMirror destination.                               |

| Name | Туре    | Description                                                                                                    |
|------|---------|----------------------------------------------------------------------------------------------------|
| warn | integer | Specifies the warning threshold count for the rule. The default value is zero. When set to a value greater than zero, an event is generated after the number of Snapshot copies (for the particular rule) retained on a SnapMirror destination reaches the specified warning limit. The preserve property for the rule must be true in order to set the warn property to a value greater than zero. |

#### svm

| Name   | Туре   | Description                       |
|--------|--------|-----------------------------------|
| _links | _links |                                   |
| name   | string | The name of the SVM.              |
| uuid   | string | The unique identifier of the SVM. |

sync\_common\_snapshot\_schedule

Schedule used to create common Snapshot copies for synchronous relationships.

| Name   | Туре   | Description       |
|--------|--------|-------------------|
| _links | _links |                   |
| name   | string | Job schedule name |
| uuid   | string | Job schedule UUID |

## transfer\_schedule

The schedule used to update asynchronous relationships. Only cron schedules are supported for SnapMirror.

| Name   | Туре   | Description       |
|--------|--------|-------------------|
| _links | _links |                   |
| name   | string | Job schedule name |
| uuid   | string | Job schedule UUID |

#### snapmirror policy

SnapMirror policy information. SnapMirror policy can either be of type "async", "sync" or "continuous". The policy type "async" can be associated with a SnapMirror relationship that has either the FlexVol volume or FlexGroup volume or SVM as the endpoint. The policy type "sync" along with "sync type" as "sync" or "strict sync" can be associated with a SnapMirror relationship that has FlexVol volume as the endpoint. The policy type "sync" can have a "sync\_type" of either "sync", "strict\_sync" or "automated failover". If the "sync type" is "sync" then a write success is returned to the client after writing the data to the source endpoint and before writing the data to the destination endpoint. If the "sync type" is "strict sync" then a write success is returned to the client after writing the data to the both source and destination endpoints. If the "sync type" is "automated failover" then the policy can be associated with a SnapMirror relationship that has Consistency Group as the endpoint. Use the "sync" policy with "sync type" as "automated failover" to establish SnapMirror relationships for business continuity usecases. SnapMirror relationships with policy type as "sync" and "sync type" as "automated failover" can be monitored by the Mediator, if configured. In case the source Consistency Group endpoint is not reachable, the Mediator may trigger a failover to the destination Consistency Group endpoint. A policy of type "continuous" can be associated with SnapMirror relationships that have either ONTAP S3 buckets or NON-ONTAP object stores as endpoints. This type of policy is used for FabricLink owned targets.

| Name                        | Туре    | Description                                                                                                    |
|-----------------------------|---------|----------------------------------------------------------------------------------------------------|
| _links                      | _links  |                                                                                                    |
| comment                     | string  | Comment associated with the policy.                                                                                                    |
| copy_all_source_snapshots   | boolean | Specifies that all the source<br>Snapshot copies (including the<br>one created by SnapMirror before<br>the transfer begins) should be<br>copied to the destination on a<br>transfer. "Retention" properties<br>cannot be specified along with<br>this property. This is applicable<br>only to async policies. Property<br>can only be set to 'true'. |
| copy_latest_source_snapshot | boolean | Specifies that the latest source Snapshot copy (created by SnapMirror before the transfer begins) should be copied to the destination on a transfer. "Retention" properties cannot be specified along with this property. This is applicable only to async policies. Property can only be set to 'true'.                                             |

| Name                           | Туре                           | Description                                                                                                    |
|--------------------------------|--------------------------------|----------------------------------------------------------------------------------------------------|
| create_snapshot_on_source      | boolean                        | Specifies whether a new Snapshot copy should be created on the source at the beginning of an update or resync operation. This is applicable only to async policies. Property can only be set to 'false'.                                                                                            |
| identity_preservation          | string                         | Specifies which configuration of<br>the source SVM is replicated to<br>the destination SVM. This<br>property is applicable only for<br>SVM data protection with "async"<br>policy type.                                                                                                    |
| name                           | string                         | Name of the policy.                                                                                                    |
| network_compression_enabled    | boolean                        | Specifies whether network compression is enabled for transfers. This is applicable only to the policies of type "async".                                                                                                    |
| retention                      | array[snapmirror_policy_rule]  | Rules for Snapshot copy retention.                                                                                                    |
| гро                            | integer                        | Specifies the duration of time for which a change to be propagated to a mirror should be delayed, in seconds. This is an intentional propagation delay between mirrors and is configurable down to zero, which means an immediate propagation. This is supported for policies of type 'continuous'. |
| scope                          | string                         | Set to "svm" for policies owned<br>by an SVM, otherwise set to<br>"cluster".                                                                                                    |
| svm                            | svm                            |                                                                                                    |
| sync_common_snapshot_schedul e | sync_common_snapshot_schedul e | Schedule used to create common<br>Snapshot copies for synchronous<br>relationships.                                                                                                    |
| sync_type                      | string                         |                                                                                                    |

| Name              | Туре              | Description                                                                                               |
|-------------------|-------------------|----------------------------------------------------------------------------------------------------|
| throttle          | integer           | Throttle in KB/s. Default to unlimited.                                                                   |
| transfer_schedule | transfer_schedule | The schedule used to update asynchronous relationships. Only cron schedules are supported for SnapMirror. |
| type              | string            |                                                                                                    |
| uuid              | string            |                                                                                                    |

# job\_link

| Name   | Туре   | Description                                                                               |
|--------|--------|-------------------------------------------------------------------------------------------|
| _links | _links |                                                                                           |
| uuid   | string | The UUID of the asynchronous job that is triggered by a POST, PATCH, or DELETE operation. |

## error\_arguments

| Name    | Туре   | Description      |
|---------|--------|------------------|
| code    | string | Argument code    |
| message | string | Message argument |

#### error

| Name      | Туре                   | Description                                 |
|-----------|------------------------|---------------------------------------------|
| arguments | array[error_arguments] | Message arguments                           |
| code      | string                 | Error code                                  |
| message   | string                 | Error message                               |
| target    | string                 | The target parameter that caused the error. |

#### Copyright information

Copyright © 2024 NetApp, Inc. All Rights Reserved. Printed in the U.S. No part of this document covered by copyright may be reproduced in any form or by any means—graphic, electronic, or mechanical, including photocopying, recording, taping, or storage in an electronic retrieval system—without prior written permission of the copyright owner.

Software derived from copyrighted NetApp material is subject to the following license and disclaimer:

THIS SOFTWARE IS PROVIDED BY NETAPP "AS IS" AND WITHOUT ANY EXPRESS OR IMPLIED WARRANTIES, INCLUDING, BUT NOT LIMITED TO, THE IMPLIED WARRANTIES OF MERCHANTABILITY AND FITNESS FOR A PARTICULAR PURPOSE, WHICH ARE HEREBY DISCLAIMED. IN NO EVENT SHALL NETAPP BE LIABLE FOR ANY DIRECT, INDIRECT, INCIDENTAL, SPECIAL, EXEMPLARY, OR CONSEQUENTIAL DAMAGES (INCLUDING, BUT NOT LIMITED TO, PROCUREMENT OF SUBSTITUTE GOODS OR SERVICES; LOSS OF USE, DATA, OR PROFITS; OR BUSINESS INTERRUPTION) HOWEVER CAUSED AND ON ANY THEORY OF LIABILITY, WHETHER IN CONTRACT, STRICT LIABILITY, OR TORT (INCLUDING NEGLIGENCE OR OTHERWISE) ARISING IN ANY WAY OUT OF THE USE OF THIS SOFTWARE, EVEN IF ADVISED OF THE POSSIBILITY OF SUCH DAMAGE.

NetApp reserves the right to change any products described herein at any time, and without notice. NetApp assumes no responsibility or liability arising from the use of products described herein, except as expressly agreed to in writing by NetApp. The use or purchase of this product does not convey a license under any patent rights, trademark rights, or any other intellectual property rights of NetApp.

The product described in this manual may be protected by one or more U.S. patents, foreign patents, or pending applications.

LIMITED RIGHTS LEGEND: Use, duplication, or disclosure by the government is subject to restrictions as set forth in subparagraph (b)(3) of the Rights in Technical Data -Noncommercial Items at DFARS 252.227-7013 (FEB 2014) and FAR 52.227-19 (DEC 2007).

Data contained herein pertains to a commercial product and/or commercial service (as defined in FAR 2.101) and is proprietary to NetApp, Inc. All NetApp technical data and computer software provided under this Agreement is commercial in nature and developed solely at private expense. The U.S. Government has a non-exclusive, non-transferrable, nonsublicensable, worldwide, limited irrevocable license to use the Data only in connection with and in support of the U.S. Government contract under which the Data was delivered. Except as provided herein, the Data may not be used, disclosed, reproduced, modified, performed, or displayed without the prior written approval of NetApp, Inc. United States Government license rights for the Department of Defense are limited to those rights identified in DFARS clause 252.227-7015(b) (FEB 2014).

#### **Trademark information**

NETAPP, the NETAPP logo, and the marks listed at <a href="http://www.netapp.com/TM">http://www.netapp.com/TM</a> are trademarks of NetApp, Inc. Other company and product names may be trademarks of their respective owners.